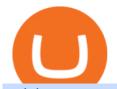

#### coinbase pro trading bot understanding cryptocurrency pdf td ameritrade scanner interactive brokers fees

https://i1.wp.com/easycators.com/wp-content/uploads/thinkorswim-premarket-gap-scans.png?fit=2810%2C25 32&ssl=1||ThinkOrSwim Login - How to Log In to Think Or Swim|||2810 x 2532

Videos for Td+ameritrade+scanner

https://thecryptocurrencyforums.com/wp-content/uploads/2018/05/Coinbase-Pro-Limit-Buy-0.5-BTC-at-2000.png|||Coinbase Pro Limit Buy 0.5 BTC at \$2,000 The ...|||1274 x 1342

Understanding Cryptocurrency (updated May 2018)

Earn+crypto+instantly News

How To Setup a Free Pre-Market Scanner With TD Ameritrade .

Interactive Brokers Fees, Commissions Schedule, Trading Cost 2022

How to create and revoke a Bitfinex API Key Bitfinex Help.

 $https://miro.medium.com/max/8000/1*cK5\_L2j\_6wxMaPy-b83qmQ.png|||Mobile App Change Log 3.17.1 \\ Advanced crypto charts ...|||4000 x 2250$ 

https://blog.bitfinex.com/wp-content/uploads/2020/10/Market-Data-Blog-Post.png|||Execute your Trading Strategy with the Honey Framework and ...|||1920 x 1080

https://miro.medium.com/max/5120/1\*Q-QO69Bw0O7rjRpKicm4-A.png|||Security on Bitfinex. The first thing you should look to ...|||2560 x 1410

Up to 100 indicators are scanned per second, and youll have unlimited scanner conditions and flexibility. TD Ameritrade, Inc. and Accretive Capital LLC are separate, .

Advisory Fee Invoice June 1, 2021 - June 30, 2021.

 $https://www.personalfinancefreedom.com/wp-content/uploads/2020/04/Screen-Shot-2020-04-23-at-1.04.33-PM.png\\ |||Td Djia Index Fund - top-gallery-arab|||1324 x 768$ 

https://help.shrimpy.io/hc/article\_attachments/4404922474139/mceclip0.png|||How To: Link Bitfinex API Keys Shrimpy|||1920 x 973

Money Market Mutual Funds - TD Ameritrade

API Access - Bitfinex

https://edumanias.com/wp-content/uploads/2021/11/Screenshot-2021-11-02-at-2.20.39-PM.png|||Earn Exclusive Benefits With Coinbase Pro Login|||1780 x 950

 $https://images.squarespace-cdn.com/content/v1/5bdc8c06697a98bb346792b9/1560216335103-TEWEX9TK\\W70FD0RTELOH/ke17ZwdGBToddI8pDm48kP75CiYhk2\_CIP8zWz5OlMt7gQa3H78H3Y0txjaiv\_0fDoOvxcdMmMKkDsyUqMSsMWxHk725yiiHCCLfrh8O1z5QPOohDIaIeljMHgDF5CVlOqpeNLcJ80NK65\_fV7S1URLuSb5JIWrC3Xc3p4U8wzH6aAchjZAI777Xwx95SB1rm7cT0R\_dexc\_UL\_zbpz6JQ/Coinbase+Pro+Screen+Shot.PNG|||Deposit Btc Is Grayed Out In Coinbase Pro Us Based Bitcoin ...|||1904 x 1080$ 

https://preview.redd.it/xp488ytotqn51.png?auto=webp&s=43b4473eff36cca54bea1daac53c70856ddc4d6 f|||How To Use Coinbase Pro In Canada : Coinbase Pro Review ...|||1304 x 2048

A Beginners Guide to Profiting from Cryptocurrencies

Interactive Brokers® - Lowest Cost Broker

Coinbase Pro (GDAX) vs Coinbase Coinbase offers two options when wishing to trade cryptocurrencies, through Coinbase or Coinbase Pro. Coinbase Pro (GDAX) offers a number of advanced functions not available on Coinbase and allows you to trade for much cheaper fees. Getting started with Coinbase Pro can be intimidating especially if you are a beginner, Continue reading Coinbase Pro Ultimate.

Money Market Mutual Fund Reform FAQ - TD Ameritrade

https://www.buybitcoinworldwide.com/img/instantly/eu.png|||How To Transfer To Coinbase Pro - Transfer

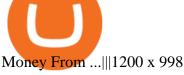

The Bitfinex API offers a full array of functions to interact with our platform allowing users to create a fully customisable experience in their interaction with our platform. Our API is designed around speed. Our goal is to provide our traders with the fastest access to the market.

How Do You Find Potential Opportunities in a Huge Market? Scan It

 $https://support.bitfinex.com/hc/article\_attachments/900002085906/Screenshot\_2020-06-25\_at\_12.48.06.png||| Create a Bitfinex API key Bitfinex Help Center|||1600 x 891$ 

 $https://cryptopro.app/wp-content/uploads/2019/08/2.2-min-1024x787.png|||How\ To\ Use\ Coinbase\ Pro\ In\ Canada\ /\ How\ To\ Transfer\ ...|||1024\ x\ 787$ 

https://s3.eu-central-1.amazonaws.com/s3.cointelegraph.com/uploads/2020-07/e94b3550-d4aa-43de-baf6-20d d103bd1fd.jpg|||Coinbase Lists Algorand (ALGO) in Latest Expansion | The ...|||1450 x 967

https://support.node40.com/hc/article\_attachments/360053446673/Screen\_Shot\_2019-12-09\_at\_1.51.18\_PM. png|||Creating a Bitfinex API Key Node40|||2550 x 841

https://mybusinesstrainingschool.com/wp-content/uploads/2017/12/The-difference-between-Coinbase-FEES-GDAX-FEES-In-2017.jpg|||The difference between Coinbase FEES & amp; GDAX FEES In 2017|||1680 x 900 8 Best Stock Scanners in 2022 Pros & Pros & Benzinga

 $https://captainaltcoin.com/wp-content/uploads/2019/10/chart.png|||How\ To\ Build\ A\ Crypto\ Website\ During\ COVID-19\ |\ CaptainAltcoin|||1080\ x\ 1080$ 

https://brokerchooser.com/uploads/images/broker-reviews/tradestation-global-review/tradestation-global-review-web-trading-platform-2.png|||Tradestation Transfers Gets Etrade Canada Inc|||2880 x 1800

Cryptocurrency refers to a type of digital asset that uses distributed ledger, or blockchain, technology to enable a secure transaction. Although the technology is widely misunderstood, many central banks are considering launching their own national cryptocurrency. In contrast to most data in nancial economics, detailed

 $https://www.themarketfeeds.com/seoimages/four.jpg|||[PDF] \\ Cryptocurrency \\ Market \\ Share, \\ Size, \\ Manufacturers ...|||3250 x 3854$ 

 $https://www.bitfinex.com/assets/app-home-9b5392ee9896293671363194710c8242d63c19dff347c78b93e8b7af0f71b774.png\\ |||Bitfinex-Bitcoin, Litecoin and Ethereum Exchange and ...|||1528 x 814$ 

Coinbase Pro Ultimate Trading Guide - 1DayDude

https://miro.medium.com/max/6400/1\*UGFF5qnuOfVZlQvvF\_DWAg.png|||Borrowing Assets from the Compound Protocol | by Adam ...|||3200 x 1800

 $https://cdn.benzinga.com/files/imagecache/1024x768xUP/images/story/2012/104206c6bd092c2baa997bb1d074eeee48a21f12a0eda4e56dpimgpsh\_fullsize\_distr\_0.jpg|||Berkshire Hathaway Inc. (NYSE:BRK-B) - EXCLUSIVE: Warren ...|||1024 x 768$ 

The Top 6 Cryptocurrency Trading Bots For Coinbase Pro

https://kavarcapital.com/wp-content/uploads/personal-cfo.png|||About | Kavar Capital Partners|||1244 x 1120 Earn Free Cryptocurrency. At CMC Earn, we partner with carefully chosen, trusted, emerging blockchain projects to give you, our users, an opportunity to earn these new coins by learning about them. Now you dont have to scout the internet for news about the latest, most interesting projects, read hundreds of pages of white papers, and puzzle over where to buy the coins that you do become interested in.

Money market funds, like mutual funds, are neither FDIC-insured nor guaranteed by the U.S. government or government agency and are not deposits or obligations of, or guaranteed by, any bank. Although certain money market funds seek to preserve their value of your investment at \$1 per share, it is possible to lose money by investing in such a fund.

 $https://support.bitfinex.com/hc/article\_attachments/900000947166/merge\_pg.jpg|||Create\ a\ Bitfinex\ API\ key\ Bitfinex\ Help\ Center|||1423\ x\ 1164$ 

 $https://blog.bitfinex.com/wp-content/uploads/2021/04/language\_16x9.png||| language\_16x9 - Bitfinex blog||| 1920 x 1080 - Bitfinex blog||| 1920 x 1080 - Bitfinex blog||| 1920 x 1080 - Bitfinex blog|| 1920 x 1080 - Bitfinex blog|| 1920 x 1080 - Bitfinex blog|| 1920 x 1080 - Bitfinex blog|| 1920 x 1080 - Bitfinex blog|| 1920 x 1080 - Bitfinex blog|| 1920 x 1080 - Bitfinex blog|| 1920 x 1080 - Bitfinex blog|| 1920 x 1080 - Bitfinex blog|| 1920 x 1080 - Bitfinex blog|| 1920 x 1080 - Bitfinex blog|| 1920 x 1080 - Bitfinex blog|| 1920 x 1080 - Bitfinex blog|| 1920 x 1080 - Bitfinex blog|| 1920 x 1080 - Bitfinex blog|| 1920 x 1080 - Bitfinex blog|| 1920 x 1080 - Bitfinex blog|| 1920 x 1080 - Bitfinex blog|| 1920 x 1080 - Bitfinex blog|| 1920 x 1080 - Bitfinex blog|| 1920 x 1080 - Bitfinex blog|| 1920 x 1080 - Bitfinex blog|| 1920 x 1080 - Bitfinex blog|| 1920 x 1080 - Bitfinex blog|| 1920 x 1080 - Bitfinex blog|| 1920 x 1080 - Bitfinex blog|| 1920 x 1080 - Bitfinex blog|| 1920 x 1080 - Bitfinex blog|| 1920 x 1080 - Bitfinex blog|| 1920 x 1080 - Bitfinex blog|| 1920 x 1080 - Bitfinex blog|| 1920 x 1080 - Bitfinex blog|| 1920 x 1080 - Bitfinex blog|| 1920 x 1080 - Bitfinex blog|| 1920 x 1080 - Bitfinex blog|| 1920 x 1080 - Bitfinex blog|| 1920 x 1080 - Bitfinex blog|| 1920 x 1080 - Bitfinex blog|| 1920 x 1080 - Bitfinex blog|| 1920 x 1080 - Bitfinex blog|| 1920 x 1080 - Bitfinex blog|| 1920 x 1080 - Bitfinex blog|| 1920 x 1080 - Bitfinex blog|| 1920 x 1080 - Bitfinex blog|| 1920 x 1080 - Bitfinex blog|| 1920 x 1080 - Bitfinex blog|| 1920 x 1080 - Bitfinex blog|| 1920 x 1080 - Bitfinex blog|| 1920 x 1080 - Bitfinex blog|| 1920 x 1080 - Bitfinex blog|| 1920 x 1080 - Bitfinex blog|| 1920 x 1080 - Bitfinex blog|| 1920 x 1080 - Bitfinex blog|| 1920 x 1080 - Bitfinex blog|| 1920 x 1080 - Bitfinex blog|| 1920 x 1080 - Bitfinex blog|| 1920 x 1080 - Bitfinex blog|| 1920 x 1080 - Bitfinex blog|| 1920 x 1080 - Bitfinex blog|| 1920 x 1080 - Bitfinex blog|| 1920 x 1080 - Bitfinex blog|| 1920 x 1080 - Bitfinex blog|| 1920 x 1080 - B$ 

Coinbase Pro Trading Bot. This trading bot developed by 3Commas for the Coinbase Pro exchange offers an

advanced management interface for all crypto trading strategies. With the help of this 3Commas cutting-edge bot you can build automated trading strategies that employ a wide range of advanced order types not offered to users by the exchange.

https://brokerchooser.com/uploads/images/learn-trading/cfd-intervention-new-regulations/cfd-intervention-ne w-regulations-interactive-brokers-web-trading-platform-1.jpg|||What does the ESMA CFD Intervention Mean? How is CFD ...|||1600 x 773

https://s3-us-west-2.amazonaws.com/issuewireassets/primg/19481/mid\_forex-and-cryptocurrency-mastermind -offers-affordable-training-program23.png|||Forex and Cryptocurrency Mastermind Offers Affordable ...|||1024 x 1026

Stock Screener - TD Ameritrade

https://coinlend.info/images/bitfinexSetup2.png|||Coinlend - Bitfinex Setup|||2416 x 1320

 $https://media.bitdegree.org/storage/media/images/2018/05/Gemini-vs-Coinbase.jpg|||Coinbase\ Limit\ Decrease\ Pro\ Stuck\ On\ Depth\ Chart\ ...|||1220\ x\ 910$ 

https://images.ctfassets.net/t58o7x216tsn/5iI3HG2VYubcZtSSwGKJoO/3a052317aaceecb43fad5b55c219fe0e/bitfinex.png?w=1600&h=1076&q=50|||Bitfinex Taxes | Bitfinex Tax Forms | TokenTax|||1600 x 1076

https://miro.medium.com/max/2400/1\*QJ9qgAW1D9r25hAU-fceMg.jpeg|||Ahmed Rashwan Medium|||2400 x 2197

Money Market Mutual Funds - TD Ameritrade

https://venturebeat.com/wp-content/uploads/2020/03/All-in-one-Scenarios.jpeg||||||1920 x 1080

Buy Bitcoin & Erypto Instantly - Get Started for Free Today

The TD Ameritrade base maintenance requirement for naked options is multiplied to correspond with the equity margin requirement. For naked calls: Greater of 60% or 90% of market value of deliverable, plus option value minus out of the money amount (if any); or 20% or 30% of market value of deliverable plus option value.

Coinbase Pro Trading Bot This trading bot developed by 3Commas for the Coinbase Pro exchange offers an advanced management interface for all crypto trading strategies. With the help of this 3Commas cutting-edge bot you can build automated trading strategies that employ a wide range of advanced order types not offered to users by the exchange.

Coinbase interfaceCoinbase - How To Earn More CryptoCoinbase is one of the most popular cryptocurrency exchanges, and it offers two separate platforms to suit every crypto enthusiast's needs. The standard Coinbase platform prioritizes ease of use and educational content. Coinbase Pro is an advanced trading platform with features for more experienced traders. When you have []

https://blockchain-media.org/wp-content/uploads/2020/02/kiss\_937kb.15817010021.png|||Coinbase Pro launches margin trading in 23 US states|||1905 x 1187

10 Ways to Earn Free Cryptocurrency in 2022 Coin Airdrops

Bitfinex Our Fees

Interactive Brokers Review 2022: Pros, Cons and How It.

https://cryptolisty.com/wp-content/uploads/2021/04/image-9.png|||Bitfinex Review and Best Alternatives. - Crypto Listy|||1899 x 926

GitHub - LeviathanLevi/Coinbase-Pro-Crypto-Trading-Bot .

https://tradingbrokers.com/wp-content/uploads/2020/06/NSFX-Review-Trading-Academy.png|||Oil Trading Academy Code 1 Video Course Merrill Edge ...|||1141 x 2199

https://www.filepicker.io/api/file/ASvFhnFxRwOC3fqICkyD|||Master the Market | Custom Thinkorswim Volume Study|||2048 x 2034

https://resources.hacware.com/content/images/size/w1000/2021/07/Product\_Updates\_July1\_Blog.gif|||Training Tracking Improvements & Tracking Improvements & Tracking Improvement

Commissions Options Interactive Brokers LLC

https://blog.coincodecap.com/wp-content/uploads/2021/04/image-46.jpeg|||Quadency DCA Bot | Dollar Cost

Averaging Trading Bot ...|||1491 x 1093

An API Key is a unique identifier that authenticates requests associated with your account. You may use an API Key to connect your account to the Bitfinex Mobile App and to use Bitfinex's authenticated API endpoints. How to create an API key 1. Firstly, go to your API Key page. 2. Then, choose the Create New Key tab. 3.

https://blog.bitfinex.com/wp-content/uploads/2020/04/Pulse\_APIGuide\_Blog-scaled.png|||Manage your Bitfinex Pulses through API - Bitfinex blog|||2560 x 1440

Best Bot For Coinbase Pro. Visit for Best Bot For Coinbase Pro. The most used and at the same time the most reliable crypto exchange platform is Binance. Also, Binance extremely easy to use and learn. How to Register Binance? To make an account with Binance, you should simply get enrolled on the Official Binance Website. Videos for Coinbase+pro+trading+bot

https://finance and markets.com/wp-content/uploads/2018/05/inter.png|||The~3~Best~Trading~Platforms~On~The~Market~Today|||1925~x~1200

https://cdn.builtinnyc.com/cdn-cgi/image/f=auto,q=80/sites/www.builtinnyc.com/files/2021-05/8R0A7876 (5).jpg|||Coinbase Employee Benefits | Built In NYC|||3000 x 2000

Coinbase Learn: Your crypto questions, answered

Beginner's Guide To Trading - Trade Options With Just \$270

What is the Bitfinex API Bitfinex Help Center

#### InvestNext - Instantly Fund Commitments - investnext.com

Gyen is gaining traction as news of its inclusion on Coinbase has traders wondering about the cryptocurrency's price prospects. Before trading began today, Coinbase Pro customers were able to begin adding the Gyen cryptocurrency to their accounts. Gyen is a Japanese Yen-backed stable coin built on the Ethereum platform.

 $https://support.bitfinex.com/hc/article\_attachments/900000972826/RUS-API.jpg||| \quad API \quad Bitfinex \\ Bitfinex|||1600 \ x \ 1506$ 

A cryptocurrency is a tradeable intrinsic token of a blockchain. An intrinsic token is a token that is native to the blockchain. The most famous cryptocurrency is Bitcoin (BTC). An . intrinsic token . can be thought of as a ticket at an amusement park that can be spent at various rides or exchanged with other patrons.

Let's start by looking at the different things you need to get a cryptocurrency working. We'll start with the basics and then move into more specifics about what you'll need to get started. The Transaction The first thing you need to think about with a virtual currency is the

Screener: Stocks. Screeners can help you find securities that match your trading goals. Create and save custom screens based on your trade ideas, or choose a predefined screen to help you get started. Note, Screener results may not include real-time price information and should not be used to determine purchase or sale prices for a securities .

phy provides a mechanism for securely encoding the rules of a cryptocurrency system in the system itself. We can use it to prevent tampering and equivocation, as well as to encode, in a mathematical protocol, the rules for creation of new units of the currency. Thus, before we can properly understand cryptocurrencies, we need to delve into the

https://thecryptocurrencyforums.com/wp-content/uploads/2020/03/AADE8D21-FB6F-4E0D-BD0E-6D964D0 E223E.jpeg|||Coinbase Pro partial BTC deposit screen The ...|||1253 x 940

 $https://thetrader.top/wp-content/uploads/2020/03/2-2--.jpg|||Flexible \ Grid \ indicator \ and \ grid \ settings \ in Thinkorswim ...|||1919 x 973$ 

Money market funds - TD Ameritrade

https://daytradereview.com/wp-content/uploads/2017/04/EquityFeed-Scanner.jpg|||EquityFeed Review - Is This the Best Penny Stock Scanner?|||1886 x 1076

Currently, the default money market fund offered by TD Ameritrade is one managed by TD Asset

Management USA Funds. It pays between 0.01% and 0.05%, depending on the balance tier. TD Ameritrade Cash Sweep Insurance TD Ameritrades default sweep option is insured up to \$250,000.

#### **BITCOINS BASICS 101**

Interactive Brokers Fees snapshot; Assets Fee level Fee terms; US stock fee: Low: \$0.005 per share, min. \$1, max. 1% of trade value. Free for US clients choosing IBKR Lite plan. EURUSD fee: Average: Trade value less than \$1 billion: 0.2 bps \* trade value; min. \$2: US tech fund fee: Average: \$14.95 per transaction or 3% of trade value, whichever is lower: Inactivity fee: Low

Build a Crypto Portfolio - #1 in Security Gemini Crypto

 $https://thumbor.forbes.com/thumbor/fit-in/1200x0/filters:format(jpg)/https:\%\,2F\%\,2Fspecials-images.forbesim g.com\%\,2Fimageserve\%\,2F1207933074\%\,2F0x0.jpg|||Td Ameritrade : Is Td Ameritrade Coming To The Netherlands ...|||1200 x 801$ 

What Are Money Market Funds? Are They Right for Your.

https://www.cryptoelite.co.uk/wp-content/uploads/2021/06/1200\_aHR0cHM6Ly9zMy5jb2ludGVsZWdyYXB oLmNvbS91cGxvYWRzLzIwMjEtMDYvMmM2OTJkOWItZGU0Mi00NTE5LWI1NjktM2M3NGIwNWRm MGE3LmpwZw==.jpg|||Shiba Inu and Chiliz jump 33% and 26% on Coinbase Pro ...|||1160 x 773

http://blog.bitfinex.com/wp-content/uploads/2017/06/Nexus-6P-Screenshot-5.jpg|||Bitfinex Mobile App 2.5.8 Brings XRP to iOS and Chart ...|||1440 x 2560

Cboe Streaming Market Indices - Cboe Index Data (CSMI)

 $https://blog.bitfinex.com/wp-content/uploads/2020/02/LN\_2-1-scaled.png|||LN\_2-1 - Bitfinex \ blog|||2560 \ x \ 1081$ 

https://image.cnbcfm.com/api/v1/image/106446233-1584375960329gettyimages-93543204.jpeg|||Are Money Market Mutual Funds Fdic Insured|||5121 x 3414

 $https://whylose.com/wp-content/uploads/2020/01/Gabs-1536x1111.jpg|||Bitcoin\ Hits\ \$60,000\ on\ Coinbase\ and\ Morgan\ Stanleys\ ...|||1536\ x\ 1111$ 

Coinbase Pro Tutorial: Beginners Guide on How to Use Coinbase.

App Development Platform - Reduce App Dev Time by 75%

ETF Screener - TD Ameritrade

You can learn more about these funds by visiting the TD Ameritrade Money Market Funds page. Remember that these funds are part of a much larger family of mutual funds offered at TD Ameritrade. Carefully consider the investment objectives, risks, charges, and expenses before investing.

Coinbase Pro | Digital Asset Exchange. We use our own cookies as well as third-party cookies on our websites to enhance your experience, analyze our traffic, and for security and marketing. For more info, see our Cookie Policy.

Ameritrade Cash Sweep Rates, Money Market Account Interest

https://tickertapecdn.tdameritrade.com/assets/images/pages/md/dividend-reinvest-compound-interest-tt190213 rr.svg|||Td Ameritrade Drip Fees What Is Distribution Yield In ...|||1400 x 1201

 $https://c.mql5.com/6/858/bitfinexSetup-2.png|||Lending\ bot\ bitfinex\ setup\ -\ Analytics\ \& amp;\ Forecasts\ -\ 6...|||2716\ x\ 1260$ 

Interactive Brokers Review 2021: Pros, Cons, Fees (& Drokers, More .

Earn Cryptocurrency While Learning CoinMarketCap

 $https://cryptopro.app/wp-content/uploads/2019/08/2.1-min-1024x787.png|||How\ To\ Use\ Coinbase\ Pro\ In\ Canada\ /\ How\ To\ Use\ Your\ ...|||1024\ x\ 787$ 

https://support.bitfinex.com/hc/article\_attachments/115002801105/Screen\_Shot\_2017-03-31\_at\_14.46.21.png | ||API Key Setup & Bitfinex Help Center|||1916 x 1010

 $https://i1.wp.com/cryptoext.com/wp-content/uploads/2018/12/Coinbase-to-add-ripple-crypto.jpg?fit=1920\%2\\C1080|||Coinbase Considers Adding 31 More Crypto Assets, Including ...|||1920 x 1080$ 

The Bitfinex APIs are designed to allow access to all of the features of the Bitfinex platform. The end goal is

to allow people to potentially recreate the entire platform on their own. If you would like to suggest changes to the documentation, please see the github at https://github.com/bitfinexcom/api\_docs

scanner: tdameritrade - reddit

https://support.node40.com/hc/article\_attachments/360053447393/Screen\_Shot\_2019-12-09\_at\_12.43.21\_PM .png|||Creating a Bitfinex API Key Node40|||2543 x 1189

5 Best Coinbase Bots for Automated Trading - EarthWeb

#PreMarket#TOS#Scanner????Sign up for stock alerts by joining the TRADER ALERTS Premium Discord: https://bit.ly/TRADERALERTS\_DiscordUSWMO takes you through how.

https://www.mdpi.com/JOItmC/JOItmC-06-00197/article\_deploy/html/images/JOItmC-06-00197-g003.png||| Cryptocurrency Market Analysis Pdf: Understanding The ...|||3536 x 1680

Public Endpoints - Bitfinex

 $https://gblobscdn.gitbook.com/assets\%2F-LOUdhG0EdploAZkuooL\%2F-LPm\_jFVq9eVcwjbEREm\%2F-LPm_jFVq9eVcwjbEREm\%2F-LPm_jFVq9eVcwjbFREm\%2F-LPm_jFVq9eVcwjbFREm\%2F-LPm_jFVq9eVcwjbFREm\%2F-LPm_jFVq9eVcwjbFREm\%2F-LPm_jFVq9eVcwjbFREm\%2F-LPm_jFVq9eVcwjbFREm\%2F-LPm_jFVq9eVcwjbFREm\%2F-LPm_jFVq9eVcwjbFREm\%2F-LPm_jFVq9eVcwjbFREm\%2F-LPm_jFVq9eVcwjbFREm\%2F-LPm_jFVq9eVcwjbFREm\%2F-LPm_jFVq9eVcwjbFREm\%2F-LPm_jFVq9eVcwjbFREm\%2F-LPm$ 

 $https://cdn-images-1.medium.com/max/1200/1*XR6CXmYJ7Q9o-\_7PCwGSCg.png|||Bitfinex\ Medium|||1200\ x\ 1200$ 

A Short Introduction to the World of Cryptocurrencies Aleksander Berentsen and Fabian Schär 1 INTRODUCTION Bitcoin originated with the white paper that was published.

 $https://i.redd.it/6cg43f7w0tj41.jpg|||Thinkorswim\ Wont\ Show\ Delta\ Price\ Action\ Swing\ Trading\ ...|||1074\ x\ 1073$ 

https://news.theurbanmine.com/wp-content/uploads/bitcoin-hack.jpg|||Cybersecurity in Cryptocurrency Risks To Be Considered ...|||1365  $\times$  800

TD Ameritrade - Trading With TD Ameritrade

The fees charged upon depositing collateral to Bitfinex Borrow and upon receiving a return of collateral from Bitfinex Borrow are an amount equal to the maker fees that would be applicable to you if the loan transaction were an order on the exchange (either to sell the collateral for the borrowed funds on loan creation, or to sell the borrowed funds for the collateral in order to receive .

TD Ameritrade is an American online broker based in Omaha, Nebraska, that has grown rapidly through acquisition to become the 746th-largest U.S. firm in 2008. TD Ameritrade Holding Corporation (NYSE: AMTD) is the owner of TD Ameritrade Inc. Services offered include common and preferred stocks, futures, ETFs, option trades, mutual funds, fixed .

 $https://miro.medium.com/max/5760/1*XHFwkTcPutXNcfgWP0YhtA.png|||Binance\ To\ Wallet\ Coinbase\ Pro\ Cannot\ Convert\ Usdc\ ...|||2880\ x\ 1800$ 

 $https://cdn.benzinga.com/files/imagecache/1024x768xUP/images/story/2012/markettrader\_11.jpg|||iSharesBarclays~20~Year~Treasury~Bond~Fund~ETF~(ETF:TLT~...|||1024~x~768$ 

Understanding Cryptocurrency - Ambassador Advisors, LLC

Interactive Brokers Market Data Fees There are two main types of data feeds for traders and investors. The first is delayed quotes, which is usually free. These stock and option quotes are typically delayed 15 minutes. In other words, if a trader is using delayed quotes then the price shown in the trading platform is already 15-minutes old.

https://www.interactivebrokers.com.sg/images/media/margin-trading-what-is-buying-on-margin.png|||Margin Trading - What Is Buying On Margin? | Interactive ... $|||1440 \times 2535 |$ 

 $https://www.mdpi.com/ijfs/ijfs-08-00025/article\_deploy/html/images/ijfs-08-00025-g001.png|||IJFS|| Free Full-Text | Efficiency of the Brazilian ...|||3513 x 1506$ 

On this airdrop site, youll find all the latest crypto-airdrops to earn crypto without spending a dime! Because these days you can find dozens of active crypto airdrops that pay instantly. And tons of people, like you, are looking to get themselves some free coins and tokens. So we decided to aggregate all the info we could find

out there

# coinbase pro trading bot understanding cryptocurrenc

https://i0.wp.com/easycators.com/wp-content/uploads/multiple-time-frame-stochastics-watchlist-scan-for-thinkorswim.png?fit=2048%2C1102&ssl=1||Z-Score Distance From VWAP - Easycators Thinkorswim Downloads|||2048 x 1102

The Scan tab lets you sync your market scans or a scans resulting watch list from your desktop to any mobile device using thinkorswim and the free TD Ameritrade Mobile Trader App. You can view your synced scan or watch list on your mobile device by logging in to Mobile Trader and accessing the personal watch lists section of the app.

This Coinbase bot offers three different subscription plans, with their first subscription plan being free, and then their pro subscription plan being \$49 a month. Their unlimited trading plan is \$99 a month. If you are someone who likes to keep everything professional, then this is the place to be. TradeSanta

https://i.pinimg.com/originals/6b/01/d3/6b01d3dc900685808aaf5e1c0961bdd7.png|||Candlestick Patterns Trading charts, Trading quotes ...|||1188 x 1168

Interactive Brokers Fees Interactive Brokers is quite complex when it comes to fees. The fees are slightly different between the two different account types. The IBKR Lite targets beginner investors and retail investors, while the IBKR Pro account is for more sophisticated traders.

Commissions Interactive Brokers LLC

 $https://www.coinigy.com/assets/img/charts/5c6b74c3960e6.png|||Bitfinex\ Chart\ -\ Published\ on\ Coinigy.com/on\ February\ 19th\ ...|||2345\ x\ 869$ 

TD-Ameritrade Low Risk Bounce Scanner Game Changer - YouTube

https://www.monexsecurities.com.au/wp-content/uploads/2021/05/Time-to-buy-jfupXL-2048x1365.jpeg|||Top Brokers Name 3 ASX Shares To Buy Today - Monex Securities|||2048 x 1365

A cryptocurrency, broadly defined, is virtual or digital money which takes the form of tokens or coins. While some cryptocurrencies have ventured into the physical world

cryptocurrency can play, and we believe that, in the future, if volatility declines and more sound regulatory guidelines are formed, cryptocurrency could present tremendous opportunity. In the meantime, we will focus on using developed fundamental methodology to achieve sustainable growth, so we can focus on being better stewards of what

Free Crypto: 5 Places to Find Free Crypto Online. 1. Download the Brave Browser. Download the Brave Browser. Not only does it block ads for you but it also pays you in cryptocurrency. Dont get hung up . 2. Play Crypto Games. 3. Free \$50+ Worth of Stellar Lumens (XLM) from Blockchain.com. 4. Free .

 $https://developers.coinbase.com/images/docs/merchant\_settings.png|||Vertcoin\ Vs\ Coinbase\ Ripple\ News\ Coinbase\ Oxford\ ...|||1617\ x\ 1311$ 

 $https://gblobscdn.gitbook.com/assets\%2F-LOUdhG0EdploAZkuooL\%2F-LRqMZVkI8osKcmLwIUS\%2F-LRqPLEdkJrJCWkBi04X\%2FBitfinexAPI1.jpg?alt=media\&token=54a5618d-5efb-4b11-a0b9-75269cd3a\\ 2ce|||Bitfinex-Trade Platform|||1920 x 1009$ 

The Bitfinex APIs are designed to allow access to all of the features of the Bitfinex platform. API is short for Application Programming Interface. An API provides means for one application to interact with another according to a set of rules. You can use the Bitfinex API to create highly customised and advanced trading strategies on our platform.

https://lh5.googleusercontent.com/\_25cQePGHlGUoinR3VJahkVG83Bue1dgQFoiwubo0b1Kq9rh\_2UmapL4 L2SXQR\_lA2PO65HhDZd5civMIwpa9m6aM5LjsNywuPX9l3okOil36phw\_aEpi0vHP8\_yVC0eFxw11g71||| Create a Bitfinex API key Bitfinex Help Center|||1439 x 819

How to Find Stocks: Scanning the Universe of Stocks i.

Coinbase Pro Full Tutorial: Cryptocurrency Trading for .

 $https://storage.googleap is.com/coinlend/bitfinexSetup\_03.png|||Coinlend - Bitfinex Setup|||1500 \ x \ 1756 \ Bitfinex$ 

https://3.bp.blogspot.com/-qdmrZf99aYs/WkOCsusdGEI/AAAAAAAACEY/WV\_AyDtHjWQpLOkn19mPT xRy9lINoTaNwCLcBGAs/s1600/binance.png|||Investing In Bitcoin Coinbase Fibonacci Bittrex Zilliqa ...|||1366 x 768

 $https://i.pinimg.com/originals/ce/ef/2a/ceef2abc4d72002c303914a36f4a8396.png|||How\ To\ Withdraw\ From\ Coinbase\ Pro|||1079\ x\ 1550$ 

https://blog.amerihopealliance.com/hs-fs/hubfs/SLM/SLM\_SPS9.png?width=1125&name=SLM\_SPS9.png|||Sps Loan Modification Success - SPS RMA Loan Modification ...||1080 x 1080

https://miro.medium.com/max/3308/1\*pK3AbzHt5KUXmM48Iyt9xg.png|||EOSfinex: WebSockets for a decentralised, on-chain ...|||1654 x 1000

Coinbase Pro Tutorial 2020: How to Trade with Market Orders, Limit Orders & Dimit Orders. In this video, I show you how to deposit your funds into your.

Crypto Airdrop List (Jan. 2022): Claim Your Free Cryptocoins Now!

 $http://vigorcrypto.com/wp-content/uploads/2020/07/Picture 2-1.png |||Vigor\ Crypto\ Turnkey\ Crypto\ Trading\ Solutions ||| 2106 x 1336$ 

 $https://igaming.org/wp-content/uploads/2021/04/Coinbase 7.jpg|||Bitcoin\ Live\ Coinbase\ /\ 5\ Easy\ Steps\ To\ Transfer\ From\ ...|||1080\ x\ 900$ 

 $https://mattrode.com/wp-content/uploads/2021/01/coinbase-pro.png|||How\ To\ Transfer\ To\ Coinbase\ Pro\ / Transfer\ From\ Coinbase\ ...|||1599\ x\ 857$ 

Haasbot is another popular Coinbase Pro trading protocol. Notably, this bot is part of the HaasOnline software suite. These protocols include various bots, various indicators, and other advanced features that can help you secure a higher ROI. This comprehensive platform allows you to choose between 10 different preset bots.

https://i.pinimg.com/originals/e8/e2/ab/e8e2ab0f0daa3b15825a1524f39e4729.jpg|||How To Transfer To Coinbase Pro - The Guide Ways|||1200 x 800

https://tickertapecdn.tdameritrade.com/assets/images/pages/md/trading-tools-thinkorswim-tips-tt2007a.jpg|||thinkorswim® Trading Tools, Tips, & Decrets f...||1400 x 933

The largest and most advanced cryptocurrency exchange. Important! Please check that you are visiting https://www.bitfinex.com

https://news.theurbanmine.com/wp-content/uploads/polygon-profits-soars.jpg|||Are~Polygon~Holders~Taking~Profits?~Insights~Firm~...|||1365~x~800~

 $https://miro.medium.com/max/16050/1*Nfss1gjM4aO-41Cqd2MUGg.png|||New\ Endpoints\ Added\ to\ REST\ V2\ API\ Documentation\ |\ by\ ...|||4000\ x\ 2254$ 

https://support.bitfinex.com/hc/article\_attachments/900008895903/apikeyRU2.jpg||| API Bitfinex|||1169 x 1225

Step 1: Scan the Universe. Take a look at Stock Hacker on the Scan tab of the TD Ameritrade thinkorswim trading platform (see figure 1). Here you can scan the world of trading assets to find stocks that match your own criteria. And with a wide variety of stock analysis filters at your disposal, you can immediately pull up a list of stocks that .

We would like to show you a description here but the site wont allow us.

Connect your Bot to Coinbase Pro - Cryptohopper

TD Ameritrade - About Money market funds Money market funds (Retail) 1 You could lose money by investing in a money market fund. Although the fund seeks to preserve the value of your investment at \$1 per share, it cannot guarantee it will do so.

Gyen Crypto Price Prediction: Check Ethereum based GYEN's.

 $https://d33 wubrfki0168.cloudfront.net/fc6453223ed25ad33cd306e0dd9de4805c3e4fea/9f5e8/img/screens/dash/1.png\\ |||Tradingview Discount - TRADING\\ |||1875 x 1075$ 

5 Legitimate Ways to Get Free Crypto Right Now (2021.

EarnCrypto.com Earn Cryptocurrency

Earn Any Cryptocurrency, Free! Earn Crypto Watch entertaining videos, Answer surveys, Download apps, Complete tasks and find great deals to earn free crypto. Redeem Crypto Instantly receive your bitcoin or any cryptocurrency. Send to your personal wallet or exchange. Earn Crypto Right Now! 56,559 Payments Sent! https://pinoffers.com/wp-content/uploads/2021/04/The-Crypto-Prophecies-Airdrop-2048x1152.jpg|||The Crypto Prophecies Airdrop: Get bTCP tokens (5\$) Instantly|||2048 x 1152

https://blog.knowbe4.com/hubfs/iStock-1182077181 (2).jpg#keepProtocol|||Another Office 365 OAuth Attack Targets Coinbase Users to ...|||1254 x 837

In this Coinbase Pro Review, I take you through a beginner's guide to trading crypto. I explain how to deposit your funds, how to buy and sell with market, a.

Bitfinex API Progress and Community Collaboration. 21 January, 2016. in API. WebSocket API Update. 21 March, 2014. in API. API Updates. About Bitfinex. Bitfinex is a.

7 Legitimate Ways to Get Free Crypto Right Now (2021) 1. Coinbase: \$10 Sign Up Bonus. Coinbase, one of the largest crypto exchanges, gives all new users \$10 for free after purchasing \$100+ in crypto . 2. Gemini: \$10 Sign Up Bonus. 3. Webull: \$8-\$1,600 Bonus! 4. SwanBitcoin: \$10 Sign Up Bonus. 5. .

https://i2.wp.com/bitcoin-investors.co.uk/wp-content/uploads/2017/10/Screen\_Coinbase\_Transaction\_BIUK.j pg?ssl=1||Pending Transaction Not Showing In Coinbase Failed Crypto ...|||1200 x 800

https://news.theurbanmine.com/wp-content/uploads/ecommerce-nft-1.jpg|||eBay Catches NFT Bug Heres What the E-Commerce Giant Is ... $||1365 \times 800|$ 

The Coinbase Pro trading bot users can get 11 automated trading bots. Quadency Coinbase Bot is secure, safe, and easy to use for trading crypto on Coinbase Pro. Buy Bitcoin, Cryptocurrencies, Stocks, and Other Assets for a Better Return (ROI) by using Automated Trading Bots

Coinbase Trading Bot: Top 3 Best Bots

https://steemitimages.com/0x0/http://i.imgur.com/SgXv5DF.jpg|||Crack api trading bot for all major cryptocurrency ...|||2788 x 1477

https://i1.wp.com/easycators.com/wp-content/uploads/thinkorswim-ichimoku-signals-indicator-scan-column-system.png?fit=1404%2C1286&ssl=1|||How to Install the Vertical Time Lines ThinkScript ...|||1404 x 1286

How to Earn Free Cryptocurrency in 2021 (Worth \$1,000+)

Step 4. Generate your Trading Address. Click the button below to generate the crypto address the bot will use to trade using your API. Click here to generate your address. Step 5. Enable Whitelisting. Next, shift to the Address Book tab. Hit the Whitelisting toggle to switch it on.

Coinbase Pro Digital Asset Exchange

Interactive Brokers' commission schedules for stocks, options, futures, futures options, SSFs, spot currencies, metals, fixed income and Mutual Funds, as well as Trade Desk fees. If you are an institution, click below to learn more about our offerings for RIAs, Hedge Funds, Compliance Officers and more.

**CB** Bot Pro

https://support.bitfinex.com/hc/article\_attachments/360024731193/Screenshot\_20190127-185335\_2.png|||API Key Setup & Bitfinex Help Center|||1080 x 1851

 $Import\ Scanner\ Here: https://tos.mx/S6fNt8XTD-Ameritrade\ Low\ Risk\ Bounce\ Scanner\ |\ Game\ Changer\ is\ asimple\ scanner\ you\ can\ import\ to\ catch\ stocks\ that\ are\ .$ 

SWIMdicators programs custom Scans and Scanners in ThinkScript for the serious traders on the

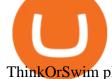

ThinkOrSwim platform from TD Ameritrade.

Based on these instructions, we are deducting 116.26 SGD in advisory fees for the period June 1, 2021 - June 30, 2021 and paying this to your advisor for you. This fee was calculated using the Annual Fee (Posted Monthly) methodology that you selected when you instructed Interactive Brokers to deduct your advisor's fees from your IB account.

https://thecryptobot.com/wp-content/uploads/2020/03/gunbot-the-crypto-trader-slide-6-min.jpg|||Gunbot the Crypto Trading Bot. Trade Crypto While You Sleep!|||1920 x 1100

A Short Introduction to the World of Cryptocurrencies

https://i.pinimg.com/originals/34/51/99/3451992e854b1c1cdb4bb3bbba51fb6a.jpg|||Trading

Signals

Coinbase|||1300 x 776

 $https://i.pinimg.com/originals/0f/a7/5b/0fa75b1664297b94c520bb678ca78aa2.jpg|||Pin\ on\ WexCafe|||1200\ x800$ 

The Bitfinex APIs are designed to allow access to all of the features of the Bitfinex platform. The end goal is to allow people to potentially recreate the entire platform on their own. If you would like to suggest changes to the documentation, please see the github at https://github.com/bitfinexcom/api\_docs

Vanguard Money Market Funds - Money Market Benefits

https://cdn-ak.f.st-hatena.com/images/fotolife/t/tetrisotoko777/20180202/20180202190931.png ||| Coinbase to the control of the control of t

Any Other Way To Stop Limit Bittrex Maintenance ... ||| 1024 x 768

Coinbase Pro Digital Asset Exchange

Other Fees Interactive Brokers LLC

https://i.pinimg.com/originals/df/e5/f6/dfe5f6249d721bd4b96aa1a7d7d1ee55.jpg|||Bitcoin Mining For Dummies Pdf|||1280 x 2560

Trading Platform Comparison - Best Forex Brokers and Reviews

Coin.png|||How To Buy Flow Crypto Coinbase: How To Buy Flow Flow On ...|||2700 x 2100

https://cdn.stockbrokers.com/uploads/dsp5ptv/interactive-brokers-tws-mosaic.jpg|||Interactive Brokers Review | StockBrokers.com|||1200 x 892

https://i.pinimg.com/originals/07/78/7d/07787de0f3f1c0e65d754175ffdd4b4c.jpg|||Trading Coinbase|||1200 x 1200

https://z6n4c5k6.rocketcdn.me/wp-content/uploads/2019/08/1\_v8pYRulDyuHdf2g6oDpd2A1.png|||ALGOran d ALGO token listing on Coinbase Pro, price jump by ...||1838 x 1187

A cryptocurrency is a currency based on certain principles of cryptography. It is a type of digital token that relies on these principles to chain together digital signatures of token transfers. It is based on a peer-to-peer network and it is decentralised.

Introduction to Cryptography and Cryptocurrencies

In order to connect your bot to Coinbase Pro, you need an API key. Think of an API key as a bridge between Cryptohopper and the exchange, which allows your bot to do things like place automated orders and read your balance for its calculations. Step one. Go to the exchange website, and create an account if you haven't already. Step two.

CoinBase Earn is an extremely simple and hassle free way to earn free crypto quickly, in fact its the best ROI youre going to find when considering the amount of effort required to earn some free coins.

Unusual Options Activity - Start Trading Unusual Activity

https://gocryptowise.com/wp-content/uploads/2020/02/Skarmavbild-2020-02-26-kl.-07.01.40-1024x853.png ||| Kraken Vs Coinbase Pro Fees - Coinbase Vs Kraken ... ||| 1024 x 853

Pro. Programmatically manage crypto. Rosetta. Integrate your blockchain everywhere. Build with Coinbase Cloud. Tools and APIs for developers building with crypto.

Stake Crypto and Earn Crypto Finally, heres the last way to get free cryptocurrency with PoS Coins . Proof-of-Stake coins, unlike Proof-of-Work coins like bitcoin, rely on nodes for the security of their network

and the validation of their transactions.

https://blog.bitfinex.com/wp-content/uploads/2018/09/eosfinex.png|||eosfinex - Bitfinex blog|||3555 x 2097 Interactive Brokers introduced cryptocurrency trading in 2021, giving users access to bitcoin, ethereum, litecoin and bitcoin cash. And while the service doesn't offer commission-free trading like.

The best five trading bots supported by Coinbase are Bitsgap, Coinrule, 3Commas, CryptoHopper, Quadency. We are going to find out which bot is the most popular, which one is the best for beginners, and which one supports a significant part of meaningful exchanges. Sounds pretty exciting, doesnt it? So lets go into the details. Visit Coinbase Now

Best Bot For Coinbase Pro: CryptoGloss

Videos for Interactive+brokers+fees

https://i.redd.it/2pcefph3pfv51.png|||Can't cancel order through the API? : bitfinex|||1920 x 1080

Scanners Archives - Easycators Thinkorswim Downloads

https://cdn.stockbrokers.com/uploads/drb285k/interactive-brokers-tws-mosaic.jpg?t=1487622166277|||Interactive-brokers Review 2017 - StockBrokers.com|||1200 x 892

https://support.bitfinex.com/hc/article\_attachments/900007648366/11617509331\_.pic.jpg|||API Key Setup & Bitfinex Help Center||1080 x 2176

https://cryptocdn.fra1.cdn.digitaloceanspaces.com/sites/8/Article-thumbnail-01-scaled.jpg|||Why Should Invest In Cryptocurrency Helium (Hnt)? / The ...|||2560 x 1600

Coinbase Trading Bot - Automated Crypto Bot for Coinbase Pro

API Archives - Bitfinex blog

https://i1.wp.com/dailyhodl.com/wp-content/uploads/2020/12/zz938549e.jpg?fit=1365%2C800&ssl=1||| Bitcoin Live Coinbase / 5 Easy Steps To Transfer From ...|||1365 x 800

For a prospectus with this and other information, call 800-669-3900. Read the prospectus carefully before investing. [1] You could lose money by investing in a money market fund. Although the fund seeks to preserve the value of your investment at \$1 per share, it cannot guarantee it will do so. The fund may impose a fee upon the sale of your.

 $https://thefreedomgrind.files.wordpress.com/2019/09/kool-trade.png|||TODAYS TRADES /ES, KOOL!! \\ +\$1250 The Freedom Grind|||1232 x 895$ 

Cryptocurrency Lesson Plan 1: Introduction to Cryptocurrency

7 Legitimate Ways to Get Free Crypto Right Now (2021.

Best Coinbase Bots [2022] Crypto Trading Bots For Coinbase

 $https://captainaltcoin.com/wp-content/uploads/2021/05/sigmax.io-1.jpg|||Sigmax.io\ introduces\ an\ innovative\ trading\ bot\ that\ ...|||1200\ x\ 900$ 

**Understanding Cryptocurrencies** 

Account Fees: Minimum Balance. USD 0: USD 0: Maintenance Fee. USD 0: USD 0: Interest Paid on Idle Cash Balances 3. Benchmark minus 1.5%: Benchmark minus 0.5%: Interest Charged for Margin Loan. Benchmark plus 2.5%: Begins at Benchmark plus 1.5%, with lower rates for higher loan values. 4: Eligible Accounts: US Retail Investors 5. Institutional Accounts 6. Advisors 7,8. Brokers 9,10

Interactive Brokers fees explained - BrokerChooser

Should Interactive Broker's bank not block a direct deposit of physical currency a special .

 $https://ei.marketwatch.com/Multimedia/2017/08/02/Photos/NS/MW-FR496\_chart\__20170802075001\_NS.jpg ?uuid=b7a7450a-7778-11e7-b1c3-9c8e992d421e|||Bitcoin Candlestick Chart Live - Bitcoin (BTC) Forms Green ...|||1200 x 1040$ 

money market mutual funds, TD Ameritrade will contact you during the month of June 2016 to inform you that your sweep selection needs to be changed, and to let you know about your alternatives. If you hold a money market mutual fund outside of the sweep product, TD Ameritrade will contact you if the fund makes a change that impacts

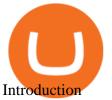

Coinbase Trading Bot - Automated Crypto Bot for Coinbase Pro

https://news.theurbanmine.com/wp-content/uploads/algorand-entering-areas.jpg ||| Mid-Capara and algorand-entering-areas.jpg ||| Mid-Capara and algorand-entering-areas.jpg ||| Mid-Capara and algorand-entering-areas.jpg ||| Mid-Capara and algorand-entering-areas.jpg ||| Mid-Capara and algorand-entering-areas.jpg ||| Mid-Capara and algorand-entering-areas.jpg ||| Mid-Capara and algorand-entering-areas.jpg ||| Mid-Capara and algorand-entering-areas.jpg ||| Mid-Capara and algorand-entering-areas.jpg || Mid-Capara and algorand-entering-areas.jpg || Mid-Capara and algorand-entering-areas.jpg || Mid-Capara and algorand-entering-areas.jpg || Mid-Capara and algorand-entering-areas.jpg || Mid-Capara and algorand-entering-areas.jpg || Mid-Capara and algorand-entering-areas.jpg || Mid-Capara and algorand-entering-areas.jpg || Mid-Capara and algorand-entering-areas.jpg || Mid-Capara and algorand-entering-areas.jpg || Mid-Capara and algorand-entering-areas.jpg || Mid-Capara and algorand-entering-areas.jpg || Mid-Capara and algorand-entering-areas.jpg || Mid-Capara and algorand-entering-areas.jpg || Mid-Capara and algorand-entering-areas.jpg || Mid-Capara and algorand-entering-areas.jpg || Mid-Capara and algorand-entering-areas.jpg || Mid-Capara and algorand-entering-areas.jpg || Mid-Capara and algorand-entering-areas.jpg || Mid-Capara and algorand-entering-areas.jpg || Mid-Capara and algorand-entering-areas.jpg || Mid-Capara and algorand-entering-areas.jpg || Mid-Capara and algorand-entering-areas.jpg || Mid-Capara and algorand-entering-areas.jpg || Mid-Capara and algorand-entering-areas.jpg || Mid-Capara and algorand-entering-areas.jpg || Mid-Capara and algorand-entering-areas.jpg || Mid-Capara and algorand-entering-areas.jpg || Mid-Capara and algorand-entering-areas.jpg || Mid-Capara and algorand-entering-areas.jpg || Mid-Capara and algorand-entering-areas.jpg || Mid-Capara and algorand-entering-areas.jpg || Mid-Capara and algorand-entering-areas.jpg || Mid-Capara and algorand-entering-areas.jpg || Mid-Capara and algorand

Ethereum

Competitor and Three Altcoins Entering ...|||1365 x 800

 $https://i.redd.it/vesxmlmq5ei21.png|||Managing\ A\ Broken\ Wing\ Butterfly\ Option\ Strategy\ Can\ I\ ...|||2013\ x$  1101

Coinbase Pro - Online Training and Development

 $https://i.pinimg.com/originals/97/9b/d4/979bd41e71ab3d7b0c656abf99a63b99.jpg|||How\ To\ Trade\ Bitcoin\ Coinbase\ Pro\ -\ DINCOG|||3923\ x\ 2942$ 

CrypFinder Bot Version 1.55 Summary: CrypFinder is a Coinbase Pro API trading bot that currently implements a basic momentum trading strategy and reverse momentum trading strategy in NodeJS using the Coinbase Pro API, as well as its own custom library for the endpoints that are not supported by the now deprecated Coinbase Pro NodeJS Library.

 $http://www.quarantinecrypto.com/wp-content/uploads/2020/06/image.png?w=1024|||Coinbase\ Earn\ -\ Up\ to\ \$152\ in\ Free\ Crypto!||\ Quarantine\ Crypto|||\ 2118\ x\ 1230$ 

(end of excerpt)